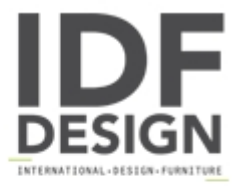

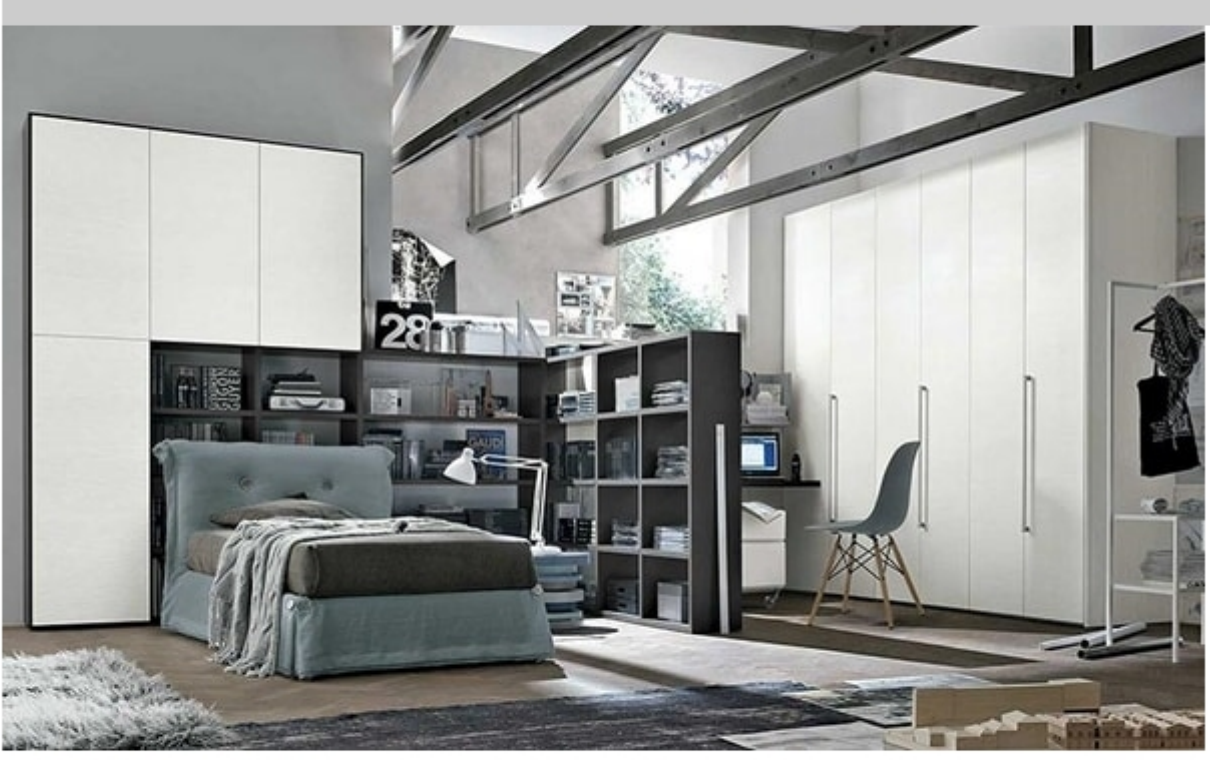

## Tommy comp. 07A

Amami bed.

Atlante Spalla System.

Occasional table 33.

Wardrobe with hinged Liscia doors.

Produced by

Tomasella Industria Mobili Sas Via Ungaresca 16 33070 Brugnera (Pordenone) Italy

Phone: +39 0434 623015 Fax: +39 0434 624778 E-mail: info@tomasella.it; andrea.p@tomasella.it<br>Website: http://www.tomasella.it

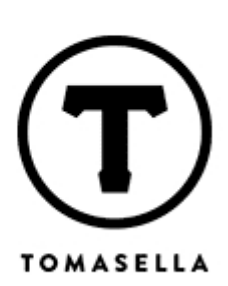